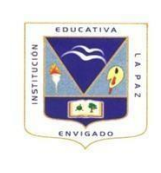

powerpoint.

## Informática 2 periodo 7°

Actividad

Realiza una presentación en Powerpoint con la

siguiente temática: 1ª. LAS HERRAMIENTAS

ELÉCTRICAS, TIPOS Y USOS: Mencione 10 tipos de

herramientas eléctricas y su función.

- $\bullet$
- 2ª . DESARROLLO DE la TELEVISIÓN EN

COLOMBIA, PRIMEROS ACERCAMIENTOS Y LLEGADA DE

ESTAS TECNOLOGIAS EN LAS

TELECOMUNICACIONES

LA RADIO (AÑO en que LLEGÓ a Colombia ? Y LAS PRIMERAS EMISORAS)

LA TELEVISION (AÑO DE LAS PRIMERAS TRASMISIONES Y QUE PROGRAMADORAS)

EL TELEGRAMA (EN QUE AÑO SE IMPLEMENTÓ Y QUE EMPRESA LO CONTROLABA) LA TELEFONIA MÓVIL (PRIMERAS EMPRESAS Y EN QUE AÑO SE POPULARIZÓ)

EL CORREO ELECTRONICO (QUE COMPAÑIAS OFRECÍAN SERVICIO DE CORREO Y CUAL FUE EL MAS POPULAR EN COLOMBIA EN SUS INICIOS.

ADJUNTAR IMÁGENES EN CADA UNO DE LOS INVENTOS O DESARROLLOS TECNOLÓGICOS

Agregar algo sobre la historia de las comunicaciones con la RADIO, PRIMERAS EMISORAS Y CADENAS DE TELEVISION.

## EN WORD REALIZA UN ORGANIGRAMA CON :

EL ORGANIGRAMA DE UNA EMPRESA de ELECTRÓNICA QUE POSEE 10 EMPLEADOS ORGANIZANDOLOS DE MAYOR A MENOR CON SUS CARGOS, UTILIZA EN WORD LOS ORGANIGRAMAS

INVENTA SUS NOMBRES

COMO SON:

- GERENTE
- **ADMINISTRADOR**
- MECANICO
- ELECTRICISTA
- TÉCNICO
- AUXILIAR ADMINISTRATIVO
- OFICIOS VARIOS
- CONTADOR
- CAJERO-VENDEDOR
- MENSAJERO
- CONSULTA CUALES SON ELEMENTOS QUE COMPONEN UNA CASA INTELIGENTE, REALIZA UN LISTADO DE LOS DISPOSITIVOS QUE HACEN QUE UNA VIVIENDA SE CONVIERTA EN UNA CASA INTELIGENTE (sensores…) agrega la foto de cada dispositivo.
- Menciona y copia la función de 10 iconos de la barra de menú INSERTAR EN WORD.

RECUERDA ENVIAR LOS DOS ARCHIVOS QUE ES 1 DE WORD CON ESTE TALLER 2 DE POWERPOINT CON LAS DIAPOSITIVAS.

## LA DISCIPLINA Y CONSTANCIA NOS CONDUCEN A ALCANZAR LA META EN LA DISTANCIA

RECUERDA ENVIARLO AL CORREO ELECTRÒNICO DEL PROFESOR

JORGE RAMIREZ jOrgeh@iedlapaz.edu.co